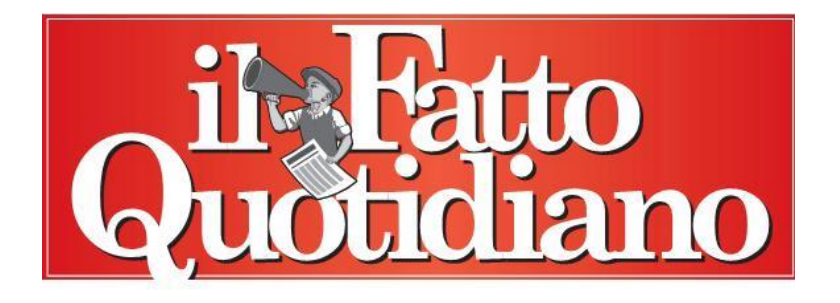

## **Scuola, Consiglio di Stato dà torto al governo: "Diplomati magistrali possono partecipare a piano assunzioni"**

*I giudici amministrativi hanno stabilito che l'iscrizione nelle Graduatorie ad esaurimento, concessa anche ai 3mila precari diplomati, dà diritto al posto fisso. E se il ministero dell'istruzione non darà seguito all'ordinanza rischia il commissariamento*

di [Lorenzo Vendemiale](http://www.ilfattoquotidiano.it/blog/lvendemiale/ptype/articoli/) | 18 novembre 2015

I **diplomati magistrali** devono partecipare al piano di**assunzioni**. Subito, beneficiando dei posti residui. O al massimo l'anno prossimo. Ma il **Consiglio di Stato** dà ragione ai ricorrenti e torto al governo: l'iscrizione nelle Graduatorie ad esaurimento, anche se con riserva, dà diritto al posto fisso. E se il Ministero non darà seguito all'ordinanza rischia il commissariamento.

Così le immissioni in ruolo previste dalla Buona Scuola aumentano. È quello che aveva ipotizzato il *fattoquotidiano.it* [lo scorso marzo, al momento della](http://www.ilfattoquotidiano.it/2015/03/12/scuola-graduatoria-precari-stabilizzare-cresce-150mila-posti-non-basteranno/1500801/)  [prima sentenza che riapriva le Graduatorie ad Esaurimento](http://www.ilfattoquotidiano.it/2015/03/12/scuola-graduatoria-precari-stabilizzare-cresce-150mila-posti-non-basteranno/1500801/) per 3mila diplomati magistrali. Sulla questione **Matteo Renzi** e **Stefania Giannini** si erano mostrati incerti in conferenza stampa: "Stiamo verificando", aveva detto il premier. Quella verifica si era tradotta nell'introduzione di un comma particolare all'interno del ddl della riforma: soltanto gli iscritti a pieno titolo avrebbero potuto partecipare al piano di assunzioni. Il governo pensava di aver disinnescato la "bomba". E invece [ad agosto era arrivato il parere del](http://www.ilfattoquotidiano.it/2015/08/31/scuola-sentenza-su-immissioni-ruolo-legali-dei-docenti-assunzioni-rischio-miur-il-piano-va-avanti-nessuno-stop/1998065/)  [Consiglio di Stato, che dava ragione ai ricorrenti per la partecipazione al](http://www.ilfattoquotidiano.it/2015/08/31/scuola-sentenza-su-immissioni-ruolo-legali-dei-docenti-assunzioni-rischio-miur-il-piano-va-avanti-nessuno-stop/1998065/)  [piano.](http://www.ilfattoquotidiano.it/2015/08/31/scuola-sentenza-su-immissioni-ruolo-legali-dei-docenti-assunzioni-rischio-miur-il-piano-va-avanti-nessuno-stop/1998065/)

Piuttosto che **rassegnarsi** ad aumentare il numero delle assunzioni e stravolgere le nomine, il Ministero aveva chiesto ulteriori **approfondimenti**. Adesso è arrivata la sentenza definitiva dei giudici: anche in attesa della pronuncia sul **merito** (l'udienza è ancora da fissare), i docenti ammessi con riserva avevano diritto a partecipare almeno alla Fase 0, che riguarda i posti da ordinario turnover e quindi non rientra nel piano straordinario. Quelle cattedre ormai sono state attribuite: i giudici non ritengono giusto rifare tutto da capo, col rischio di toccare i diritti acquisiti di insegnanti già assunti ed estranei al ricorso. Ma stabiliscono di cominciare ad assegnare ai ricorrenti i posti residui. E non sono pochi, visto che [rispetto alle](http://www.ilfattoquotidiano.it/2015/11/10/concorso-scuola-50mila-nomine-nella-fase-c-resta-lincognita-dellalgoritmo-del-miur/2207606/)  [103mila assunzioni previste ne sono state realizzate solo 87mila.](http://www.ilfattoquotidiano.it/2015/11/10/concorso-scuola-50mila-nomine-nella-fase-c-resta-lincognita-dellalgoritmo-del-miur/2207606/)

Se nelle **15mila cattedre** avanzate ci sono posti che combaciano con le loro competenze, i 3mila diplomati magistrali saranno assunti subito. Altrimenti "piena tutela" (ovvero il posto fisso) sarà data dal prossimo settembre. Senza possibilità di "melina": in caso di "ulteriore **inottemperanza**" il Miur sarà commissariato, e il Direttore generale per gli ordinamenti scolastici (già individuato dal Consiglio di Stato come commissario ad acta) provvederà all'esecuzione. Di fatto, ci sarà un sovrannumero di assunzioni rispetto alla somma tirata solo pochi giorni fa con la conclusione della Fase C, che sembrava definitiva. "Si tratta dell'ennesima vittoria dei docenti" afferma l'avvocato **Santi Delia**. "È un [risultato straordinario, se pensiamo che fino a](http://www.ilfattoquotidiano.it/2014/05/07/diplomati-magistrali-abilitati-allinsegnamento-hanno-perso-15-anni-di-carriera/974677/)  [maggio 2014 ai diplomati magistrali non era neppure stata riconosciuta](http://www.ilfattoquotidiano.it/2014/05/07/diplomati-magistrali-abilitati-allinsegnamento-hanno-perso-15-anni-di-carriera/974677/)  [l'abilitazione all'insegnamento](http://www.ilfattoquotidiano.it/2014/05/07/diplomati-magistrali-abilitati-allinsegnamento-hanno-perso-15-anni-di-carriera/974677/). Il Miur dovrà rassegnarsi a riconoscere i diritti che ha negato per anni a questi precari".